Pham 87525

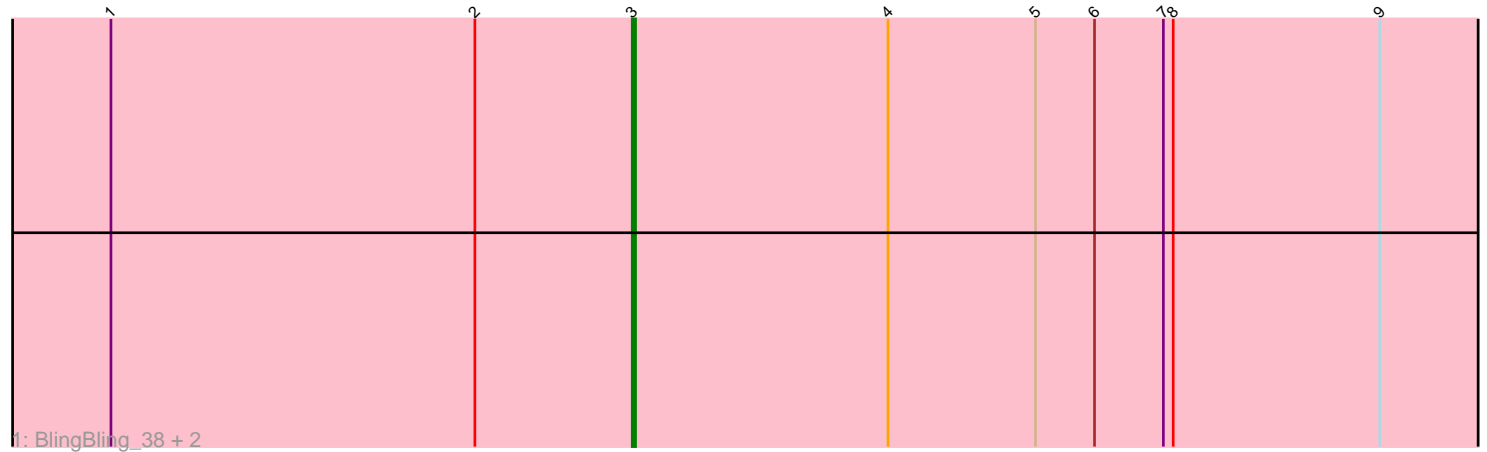

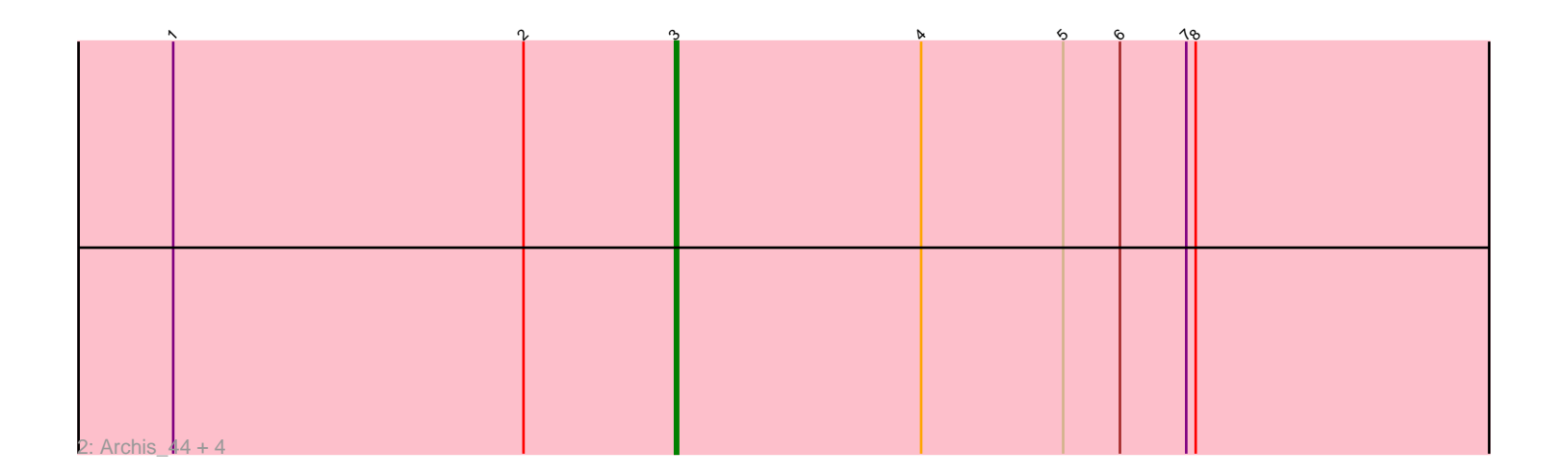

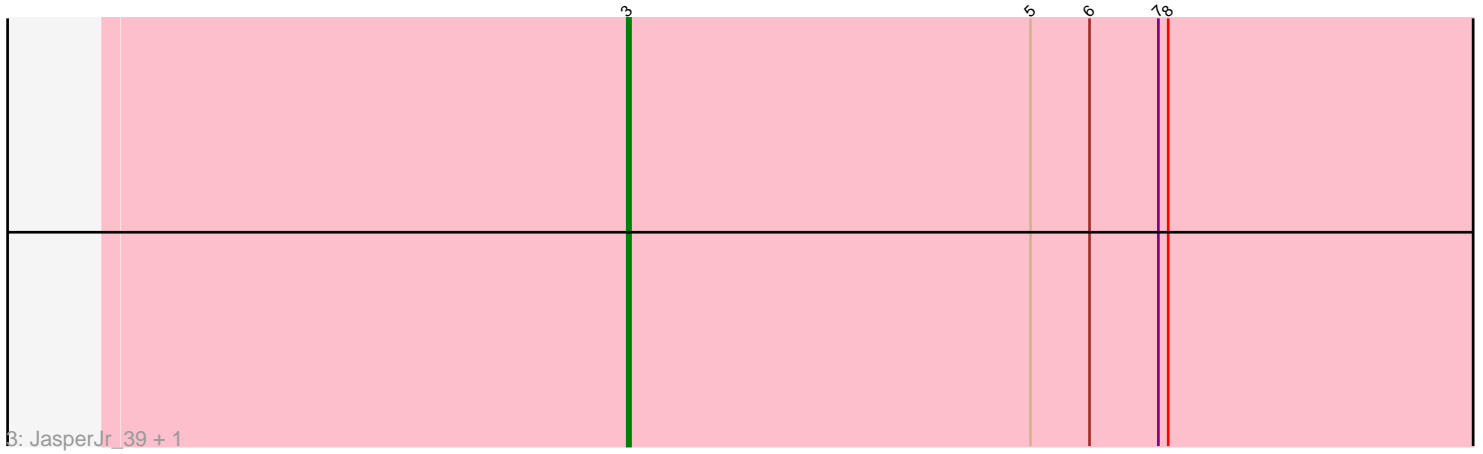

Note: Tracks are now grouped by subcluster and scaled. Switching in subcluster is indicated by changes in track color. Track scale is now set by default to display the region 30 bp upstream of start 1 to 30 bp downstream of the last possible start. If this default region is judged to be packed too tightly with annotated starts, the track will be further scaled to only show that region of the ORF with annotated starts. This action will be indicated by adding "Zoomed" to the title. For starts, yellow indicates the location of called starts comprised solely of Glimmer/GeneMark auto-annotations, green indicates the location of called starts with at least 1 manual gene annotation.

# Pham 87525 Report

This analysis was run 04/28/24 on database version 559.

Pham number 87525 has 10 members, 0 are drafts.

Phages represented in each track:

- Track 1 : BlingBling\_38, MintFen\_41, Melba\_40
- Track 2 : Archis\_44, Barco\_39, Delian\_44, CaptainKirk2\_41, Zarbodnamra\_40
- Track 3 : JasperJr\_39, Guacamole\_39

## **Summary of Final Annotations (See graph section above for start numbers):**

The start number called the most often in the published annotations is 3, it was called in 10 of the 10 non-draft genes in the pham.

Genes that call this "Most Annotated" start:

• Archis\_44, Barco\_39, BlingBling\_38, CaptainKirk2\_41, Delian\_44, Guacamole\_39, JasperJr\_39, Melba\_40, MintFen\_41, Zarbodnamra\_40,

Genes that have the "Most Annotated" start but do not call it:

•

Genes that do not have the "Most Annotated" start:

•

## **Summary by start number:**

Start 3:

- Found in 10 of 10 ( 100.0% ) of genes in pham
- Manual Annotations of this start: 10 of 10
- Called 100.0% of time when present

• Phage (with cluster) where this start called: Archis\_44 (CV), Barco\_39 (CV), BlingBling\_38 (CV), CaptainKirk2\_41 (CV), Delian\_44 (CV), Guacamole\_39 (CV), JasperJr\_39 (CV), Melba\_40 (CV), MintFen\_41 (CV), Zarbodnamra\_40 (CV),

## **Summary by clusters:**

There is one cluster represented in this pham: CV

Info for manual annotations of cluster CV:

•Start number 3 was manually annotated 10 times for cluster CV.

### **Gene Information:**

Gene: Archis\_44 Start: 32639, Stop: 32379, Start Num: 3 Candidate Starts for Archis\_44: (1, 32798), (2, 32687), (Start: 3 @32639 has 10 MA's), (4, 32561), (5, 32516), (6, 32498), (7, 32477), (8, 32474), Gene: Barco\_39 Start: 31689, Stop: 31429, Start Num: 3 Candidate Starts for Barco\_39: (1, 31848), (2, 31737), (Start: 3 @31689 has 10 MA's), (4, 31611), (5, 31566), (6, 31548), (7, 31527), (8, 31524), Gene: BlingBling\_38 Start: 32652, Stop: 32392, Start Num: 3 Candidate Starts for BlingBling\_38: (1, 32811), (2, 32700), (Start: 3 @32652 has 10 MA's), (4, 32574), (5, 32529), (6, 32511), (7, 32490), (8, 32487), (9, 32424), Gene: CaptainKirk2\_41 Start: 31937, Stop: 31677, Start Num: 3 Candidate Starts for CaptainKirk2\_41: (1, 32096), (2, 31985), (Start: 3 @31937 has 10 MA's), (4, 31859), (5, 31814), (6, 31796), (7, 31775), (8, 31772), Gene: Delian\_44 Start: 31935, Stop: 31675, Start Num: 3 Candidate Starts for Delian\_44: (1, 32094), (2, 31983), (Start: 3 @31935 has 10 MA's), (4, 31857), (5, 31812), (6, 31794), (7, 31773), (8, 31770), Gene: Guacamole\_39 Start: 32504, Stop: 32244, Start Num: 3 Candidate Starts for Guacamole\_39: (Start: 3 @32504 has 10 MA's), (5, 32381), (6, 32363), (7, 32342), (8, 32339), Gene: JasperJr\_39 Start: 32504, Stop: 32244, Start Num: 3 Candidate Starts for JasperJr\_39: (Start: 3 @32504 has 10 MA's), (5, 32381), (6, 32363), (7, 32342), (8, 32339), Gene: Melba\_40 Start: 32477, Stop: 32217, Start Num: 3 Candidate Starts for Melba\_40: (1, 32636), (2, 32525), (Start: 3 @32477 has 10 MA's), (4, 32399), (5, 32354), (6, 32336), (7, 32315), (8, 32312), (9, 32249), Gene: MintFen\_41 Start: 32551, Stop: 32291, Start Num: 3 Candidate Starts for MintFen\_41: (1, 32710), (2, 32599), (Start: 3 @32551 has 10 MA's), (4, 32473), (5, 32428), (6, 32410), (7, 32389), (8, 32386), (9, 32323), Gene: Zarbodnamra\_40 Start: 31959, Stop: 31699, Start Num: 3 Candidate Starts for Zarbodnamra\_40: (1, 32118), (2, 32007), (Start: 3 @31959 has 10 MA's), (4, 31881), (5, 31836), (6, 31818), (7, 31797), (8, 31794),